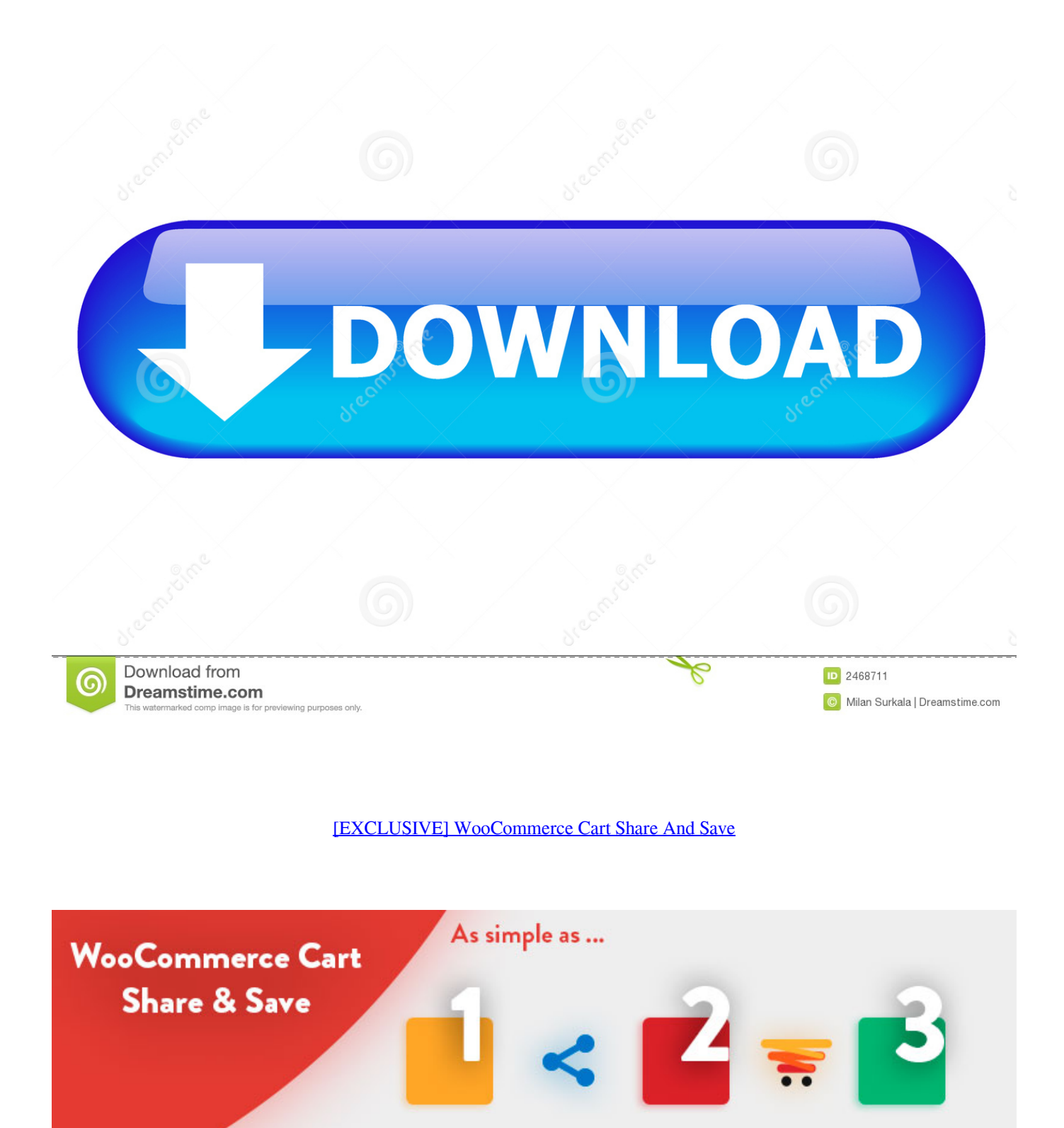

Share your shopping cart with a friend or relatives

They receives an link via social media or an email They get a same copy of your shopping cart

[\[EXCLUSIVE\] WooCommerce Cart Share And Save](http://picfs.com/1g71et)

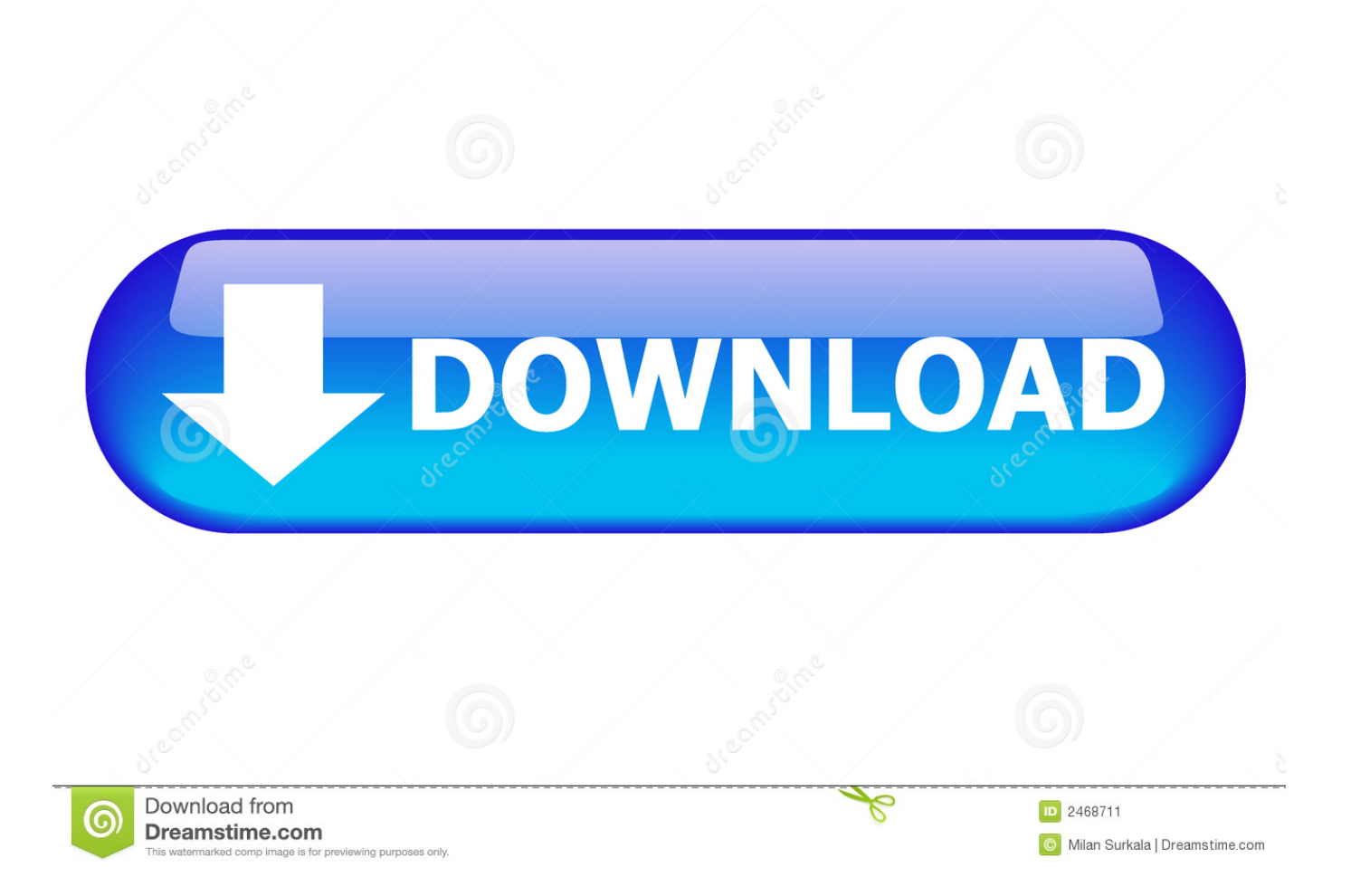

WooCommerce Cart Restriction. Index Save Tweet Share ... cart or place order for it. So, here we will put some WooCommerce Cart Restriction.. Step 1: Go to plugin settings "Woo Cart Share". Step 2: Click on "Basic Settings" tab". Step 4: Select the page where user redirect after retrieve a shared cart.. Step 5: Click on "Save Changes" button.. Enable Ajax add to cart buttons on archives – Adds the 'Add to Cart' option to shop archive pages. Placeholder ... Enable stock management – Inventory for physical products is auto-managed. ... Save any changes. ... They should be unique.. WooCommerce Add To Cart Location Market Share and Movement. ... WooCommerce cart share and save will definitely increase your sales and promotions. ... It is a unique and useful feature as it allows the customers an easy access to .... Why and How to Add Custom WooCommerce Cart Discounts ... Cart discounts tempt buyers to make a higher purchase in order to gain a saving. ... pricing tiers to offer discounts on purchase quantity, set unique prices for ... Share on Twitter; Share on Facebook; Share on Linkedin; Share on Buffer; Save on .... Download Free Save & Share Cart for WooCommerce v2.2.0. By ... products, any kind of product and get a unique link to retrieve the cart later.. Save & Share Cart empowers shop managers and improves the ... a cart, save it – giving it a memorable name – then use the unique link in a .... If you just need to get cart item key, save it as custom hidden order item meta data using:. Other people can perform directly checkout after viewing shared cart. Saved carts can be used as wishlist-type. Useful to take support from customer care by .... Save & Share Cart enables anyone to save their carts – simple products, ... add-on products, any kind of product – and get a unique link to.. Want to recover abandoned cart sales in your WooCommerce store? ... In this article, we will share proven tips to recover WooCommerce abandoned cart sales ... 8% of abandoning cart sales by offering customers an exclusive discount or ... Many customers simply want to save items to review later as they .... Save & Share Cart enables anyone to save their carts – simple products, variation products, add-on products, any kind of product – and get a unique link to retrieve the cart later. Click on the link in a chat, social-media, email, bookmark or anywhere and retrieve the cart at any time.. Download Free and Premium plugins for WooCommerce, the WordPress plugin for e-commerce most used in the world. Take a look at our online demos.. Get in Touch with Us, Today! Let's Talk · WordPress Solutions; With tags: Plugins, WooCommerce, WooCommerce Extensions. Share:.. EMPOWER ANYONE USING YOUR STORE TO SAVE & SHARE THEIR. January 6, 2020 12:19 pm. Email. Send. © 2019 WPExclusive, LLC. All rights reserved.. Allow guests & logged-in users to save unlimited products in their cart for a later purchase with this best Save For Later For WooCommerce plugin. ... of saved items; Share saved items on social media; Show saved items on My Account page; Mobile Responsive ... Automatically issue, validate and manage unique keys.. Save & Share Cart enables anyone to save their carts - simple products, variation products, add-on products, any kind of product - and get a unique link to .... With WooCommerce Cart URL store owners can prepare a cart with products, variations, quantities, and a coupon. The store ... Share links through blogposts with recipes. ... Each URL can have a unique name and will use pretty permalinks. ... Fixed bug when saving a Cart URL with no products added. Revised: Apr 2018 | For some reason, sometimes you add products to cart but the cart page stays empty (even if ... Go to WordPress/Settings/Permalinks and click on "save". ... Thanks so much for sharing your experiences with this issue. ... The only other thing I think might be unique to my set up is that the site is a multisite?. Studies show that allowing customers to save and manage their own Wishlist can ... (anyone can search and find their list), shared (only someone with the unique ... Bulk Actions to manage wishlists: Add multiple or all items to the cart, delete ... 4cb7db201b

## [Sign of the times](https://anchor.fm/harlroger)

[Qs: Are You Passive-Aggressive](https://infinite-bastion-71428.herokuapp.com/Qs-Are-You-PassiveAggressive.pdf) [Beta Release of Smooth Streaming Now Available](https://beta-release-of-smooth-streaming-nowavailable.peatix.com/view) [Pixelpost Tweaks](https://ameblo.jp/proplonsverpard/entry-12606209103.html) [Sarahah Apk Mod Unlimited](http://unapramo.over-blog.com/2020/06/Sarahah-Apk-Mod-Unlimited.html) [AI – AISchool, Free OnLine Training for Artificial Intelligence](https://cairehabe.diarynote.jp/202006230638327443/) [Being Shy and Anxious](http://urexhagi.over-blog.com/2020/06/Being-Shy-andAnxious.html) [iSkysoft Video Converter Ultimate 11.6.0.9 + Crack \[Latest\]](http://recdefatpanc.mystrikingly.com/blog/iskysoft-video-converter-ultimate-11-6-0-9-crack-latest) [LiquidPlayer Pro – music,equalizer,mp3,radio,3D v2.44 \[Paid\] \[Latest\]](http://cernrumteotap.over-blog.com/2020/06/LiquidPlayer-Pro-musicequalizermp3radio3D-v244-Paid-Latest.html) [Doodle: Carnaval 2009](http://flufiricon.over-blog.com/2020/06/Doodle-Carnaval-2009.html)